# **TM6 : status as of November 2011**

#### **"the first results"**

#### P. Le Sager

#### Royal Netherlands Meteorological Institute (KNMI) The Netherlands

<span id="page-0-0"></span>2011-11-29 - TM5 meeting - Wageningen

# **Outline**

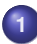

### **[What's up with TM5?](#page-2-0)**

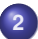

**[TM6 idea & development](#page-13-0)**

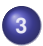

**[Processors topology](#page-22-0)**

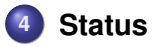

**[TM6 : status as of November 2011](#page-0-0)**

**What's up with TM5?**

# **Outline**

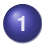

### **1 [What's up with TM5?](#page-2-0)**

**2 [TM6 idea & development](#page-13-0)**

**3 [Processors topology](#page-22-0)**

<span id="page-2-0"></span>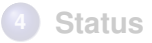

### **Scalability issue**

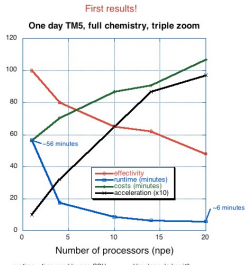

# **Scalability issue**

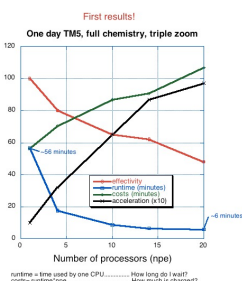

costs number from the control How much is charged?<br>accelerations number [1] funtime(npe).... How much laster is it?<br>effectivity= acceleration inpe" 100%........ How well do I use my PE's?

#### **Limits**

### EC-Earth

- IFS and NEMO **scale** way better than TM5
- a decade or two, no ensemble run
- **Hi-Res slower than real time!**

# **Ways to better scalability**

- **•** minimize sequential parts
- **•** minimize communication
- **o** load balancing

# **MPI implementation in TM5**

ARRAYS( lon, lat, levels, tracers ) decomposed along levels **AND** tracers (**separately**)

# **MPI implementation in TM5**

ARRAYS( lon, lat, levels, tracers ) decomposed along levels **AND** tracers (**separately**)

#### **THEN**

- **<sup>1</sup>** processor starvation > **42**
- **<sup>2</sup>** large communication (switch decomposition)
- **3** large memory requirements
- **4** code complexity (which par, tracerloc, Imloc, tracerorder)

# **So, where is the bottleneck? MPI profiling**

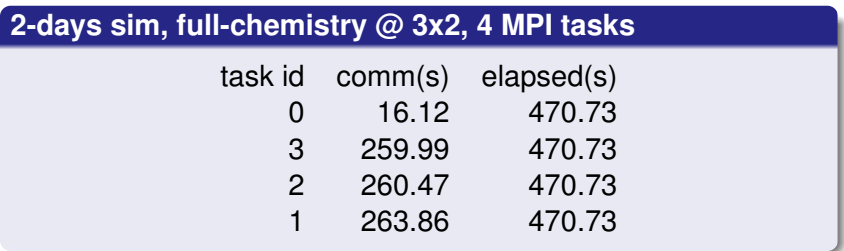

# **So, where is the bottleneck? MPI profiling**

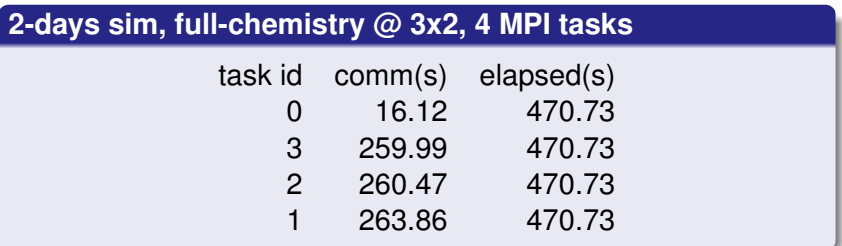

#### **MPI communication alone = 55% runtime !**

## **MPI profiling (part #2) - Data for MPI rank 3 of 4**

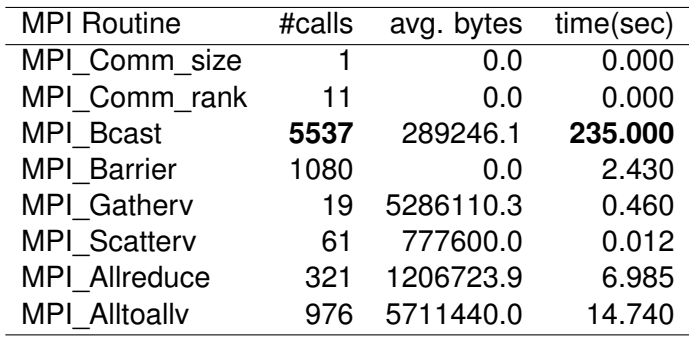

# **MPI profiling (part #2) - Data for MPI rank 3 of 4**

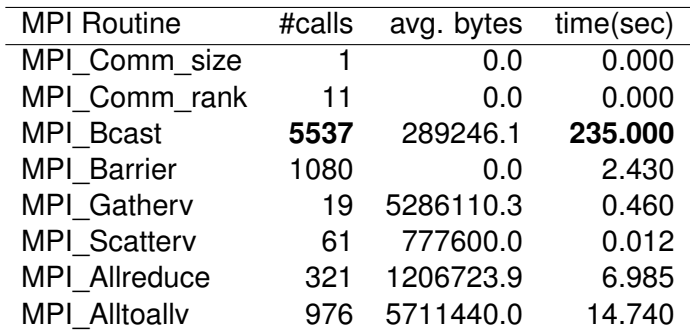

#### **MPI\_Bcast alone = 50% runtime !**

## **MPI profiling (part #3) - MPI\_Bcast details**

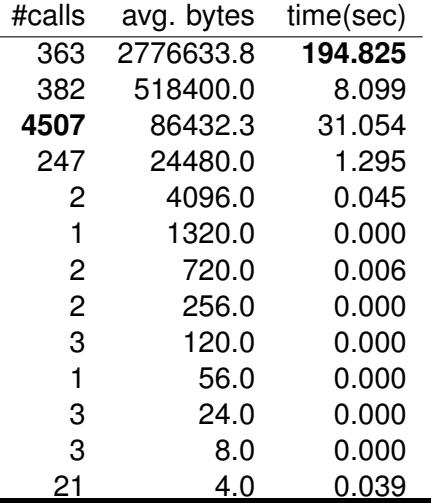

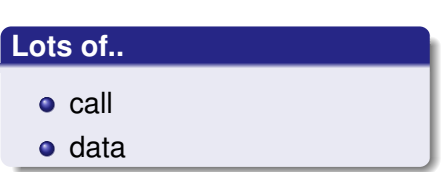

**[TM6 : status as of November 2011](#page-0-0)**

**TM6 idea & development**

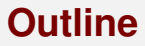

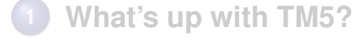

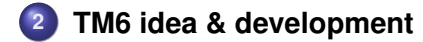

**3 [Processors topology](#page-22-0)**

<span id="page-13-0"></span>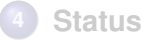

# **Revised domain decomposition**

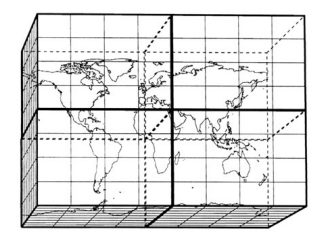

# **Revised domain decomposition**

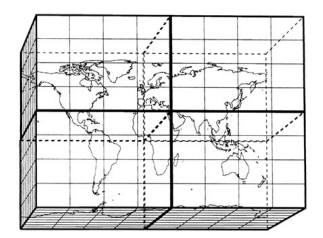

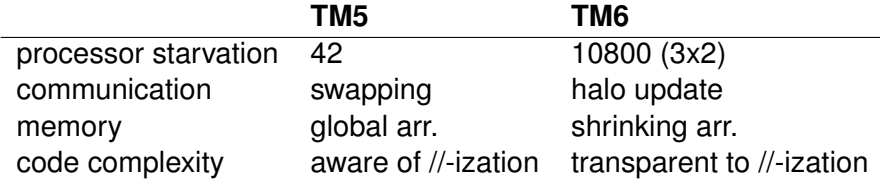

# **Strategies to set up 2D topology**

### **coarrays (Fortran 2008)**

- extension for parallel processing :  $\arctan(x)$ [\*]
- growing implementation (CRAY, g95, intel, gfortran)
- **BUT** no collective communication

# **Strategies to set up 2D topology**

#### **coarrays (Fortran 2008)**

- extension for parallel processing :  $array(*)$ [\*]
- growing implementation (CRAY, g95, intel, gfortran)
- **BUT** no collective communication

### **ESMF (Earth System Modeling Framework)**

- **o** overhead
- worth for modular coupling (but not used in EC-Earth)

# **Strategies to set up 2D topology**

#### **coarrays (Fortran 2008)**

- $\bullet$  extension for parallel processing : array(\*)[\*]
- growing implementation (CRAY, g95, intel, gfortran)
- **BUT** no collective communication

### **ESMF (Earth System Modeling Framework)**

- **o** overhead
- worth for modular coupling (but not used in EC-Earth)

#### **classic MPI**

- $\bullet$  with MPI CART xxx tools : create, coords, get, ...
- or **without** [elected]

# **Development choices**

- 42 tracers of chem/base
- up-to-date trunk only (pycasso only)
- no zoom (yet)
- new rc keys : par.nx & par.ny (  $par.nx * par.ny = par.ntask$  )
- 3 grids:
	- global one-cell
	- $\bullet$  local grid (6x4, 3x2,  $\dots$ )
	- extra elebal local 1x1

## **TDD : Test Driven Development**

test = **bitwise** agreement b/w TM5 & TM6 final restart file **•** fully **automatic** (stress free!)

```
1 : c1a[1048] ~/TM5 > tm5_test.py tm6.rc tm5.rc
   :
3 : Compare tm6.rc and tm5.rc
   :
5 : submitting run for tm6.rc... submit ok
   : submitting run for tm5.rc... submit ok
7 : checking run for tm6.rc
        : checking last jobstep: /tmp/tm6/run/tm6_001.rc
9 : Restart converted to netCDF-3
  : ...
11 : comparing:
  : /tmp/tm6/restart/TM5_restart_20060101_0200_glb600x400.nc3
13 : /tmp/standard/restart/TM5_restart_20060101_0200_glb600x400.nc3
   :
15 : SUCCESS
```
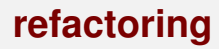

- $\bullet$  improve nomenclature-zoology (trace0, trace1, ...)
- **•** improve documentation
- **•** remove non-pycasso code
- **•** remove obsolete code (e.g. geomtryh)

**[TM6 : status as of November 2011](#page-0-0)**

**Processors topology**

# **Outline**

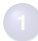

**1 [What's up with TM5?](#page-2-0)**

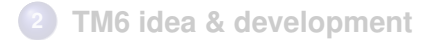

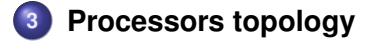

<span id="page-22-0"></span>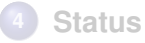

#### **Processors topology**

### **distributed grid object**

#### <sup>1</sup> **TYPE DIST\_GRID**

```
3 ! parameters for global domain
     integer :: im_world ! number of longitudes
5 integer :: jm_world ! number of latitudes
7 ! parameters for local domain
     integer :: i_strt ! begin local domain longitude index
9 integer :: i_stop ! end local domain longitude index
11 integer :: j_strt ! begin local domain latitude index
     integer :: j_stop ! end local domain latitude index
13
     type(TllGridInfo) :: lli ! local Lat-Lon grid info
15 type(TllGridInfo) :: glbl_lli ! global Lat-Lon grid info
     type(TllGridInfo) :: lli_z ! local zonal grid info
17
     logical :: has_south_pole ! south pole is in local domain
19 logical :: has_north_pole ! north pole is in local domain
```
<sup>21</sup> **END TYPE DIST\_GRID**

**Processors topology**

**Local Indices**

#### **j\_start, . . . , j\_stop = 1, . . . , n**

• if global coordinate needed : process-dependent offset

### **j\_start, . . . , j\_stop = global indices [elected]**

- **o** given value is easily understood independent of process
- debugging made easy
- easy I/O when interface with "start" and "stride"

#### **Processors topology**

## **Price = must specify lower bounds**

• procedure dummy variables

```
1 ! before
  real, intent(inout) :: arr(:,:,:)
3 ! now
  real, intent(inout) :: arr(dgrid%i_start:,dgrid%j_start:,:)
 • local arrays
  ! before, automatic
2 real :: arr(im)
  ! now, still automatic
4 real :: arr(dgrid%i_start:dgrid%j_stop)
  ! or allocatable
6 real, allocatable :: arr(:,:,:)
 • always be careful with pointers
```

```
p => sp_dat%data( i1:i2 ) ! indices= 1,...,i2-i1+1
2 p => sp_dat%data( : ) ! indices=i1,...,i2
```
# **Outline**

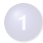

**1 [What's up with TM5?](#page-2-0)**

**2 [TM6 idea & development](#page-13-0)**

**3 [Processors topology](#page-22-0)**

<span id="page-26-0"></span>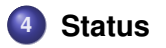

# **Decomposition**

Module with

- **domains definition** and distributed grid object
- main **communication** methods
	- point-to-point : halo update
	- collective : gather, scatter
	- 2D, 3D, 4D
	- any halo

# **Restart**

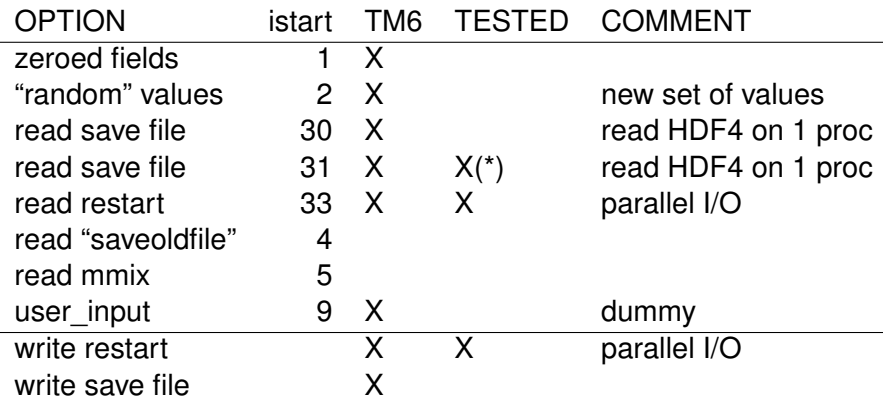

- none deals with tendencies yet
- (\*) overwrite with TM4 fields implemented but not tested

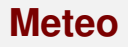

- declaration / allocation
- reading on root, then scatter
	- work with all current formats
- I/O more and more of a bottle neck

### **Other Processes**

- **o** output\_mmix : implemented, tested (-O2 instead of -O3)
- **convection** : implemented, tested

# **THE FIRST RESULT - Runtime for "RUN step" (convection, accum. mmix)**

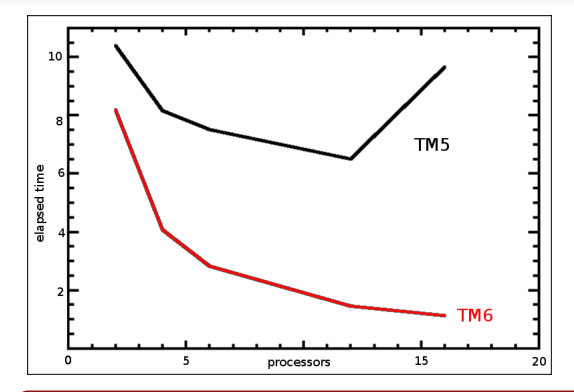

**w/ 12 procs : 4.5 times FASTER !**

**Gain from 4 to 6 procs : 8% (TM5), 30% (TM6)**

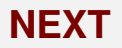

- TM6-ize remaining of the code (inc. EC-Earth)
- load balancing : issues occur mostly due to complicated geometry (poles, day/night?)

#### **I/O. . . more and more the bottleneck**

- $\bullet$  parallel : optimal number of PEs (too many  $\Rightarrow$  large overhead)
- non-parallel : move the burden to mpi communication
- solution : using MPI I/O (full exploited : datatype & data sieving)
- <span id="page-32-0"></span>• hardware issues (file system)